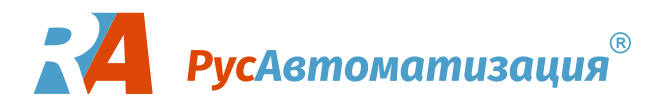

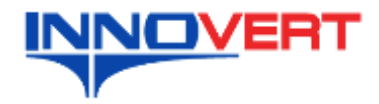

**INNOVERT** 

# **Карточка быстрого пуска для устройства плавного пуска (УПП) INNOVERT SSD**

# **1. Приёмка**

Убедитесь, что полученный УПП соответствует по входному и выходному напряжению Вашей задаче (однофазное 220В или трёхфазное 380В). В случае несоответствия полученного УПП тому, что Вы заказывали, обратитесь к поставщику.

#### **2. Подключение силовых кабелей.**

Снимите защитный экран с силовых клемм УПП В зависимости от модели УПП подключите

- к входным клеммам *L1/R, L2/S, L3/T* или *L/R, N* кабель питания, - к выходным клеммам *T1/U, T2/V, T3/W* или *T/U, N* моторный кабель. В комплект поставки входят наконечники для обжима свободных концов этих кабелей. Тип входного напряжения зависит от модели УПП (380В или 220В, уточните на шильдике УПП).

*Не подключайте провода кабеля питания к выходным клеммам T1/U, T2/V, T3/W. Это может привести к выходу из строя УПП!!!*

#### Электродвигатель:

- номинальный ток электродвигателя не должен быть больше, тока УПП;

- УПП может быть выбран с запасом по току, но не более чем в два раза; - схема соединения обмоток трёхфазного электродвигателя должна соответствовать напряжению питания, как правило, 380В – «ЗВЕЗДА», но бывает и треугольник (проверяйте на шильдике электродвигателя).

#### **3. Подключение цепи управления.**

В зависимости от модели УПП подключите к клеммам управления **1** и **2** управляющее напряжение 24В DC или 100~220В AC (уточните на шильдике УПП).

Для запуска УПП подключите между клеммами **1** и **3** внешний

контакт К (кнопка, тумблер и т.д.):

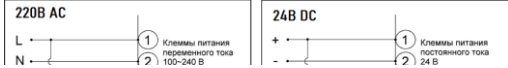

Для запуска УПП с встроенной кнопкой ВКЛ/ВЫКЛ используется эта кнопка, внешний контакт не используется.

#### **4. ПУСК**

Установите требуемое значение стартового напряжения, время ускорения и замедления с помощью потенциометров на передней панели УПП.

### **5. Проверка корректности работы УПП.**

*- Включите питающее напряжение* – загорится индикация «СЕТЬ». *- Включите кнопку или напряжение управления* – загорится индикация «РАБОТА».

Если есть ни одна из аварийных индикаций не горит, значит ПУСК прошел успешно. Можно продолжить эксплуатацию УПП.

# UNIC ה

УПП INNOVERT SSD оснащены защитой от неправильного подключения фаз.

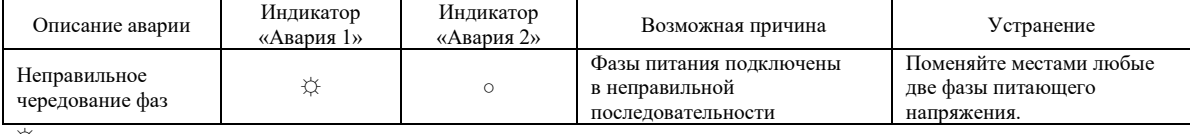

☼ мерцание индикатора

○ индикатор выключен

● индикатор включен

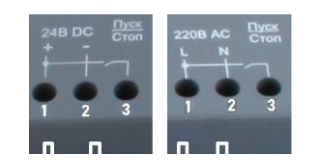

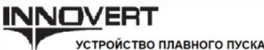

Мощность: 11 кВт Частота: 50/60Гц Ток: 22 A Напряжение: 380 B Напряжение управления:  $100 \sim 240 B AC$ 

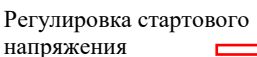

Регулировка времени разгона 1-30с

Регулировка времени останова 0-30с

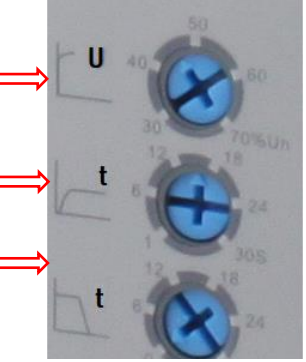

454010 г. Челябинск, ул. Гагарина 5, оф. 507 тел. 8-800-775-09-57 (звонок бесплатный), +7(351)799-54-26, тел./факс +7(351)211-64-57 info@rusautomation.ru; русавтоматизация.рф; www.rusautomation.ru

# Напряжение управления:  $100 \sim 240 B AC$ Дата производства:

 $\triangle$  ВНИМАНИЕ!

Мощность: 11 кВт Частота: 50/60Гц Ток: 22 A Напряжение: 380 B

.<br>тите инструкцию по эксплуатац .<br>ЙТА ПИТАЮЩАА НАПОЯЖАНИА К К  $U.V.W$ 

УСТРОЙСТВО ПЛАВНОГО ПУСКА

2019.11.12

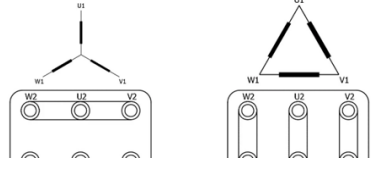

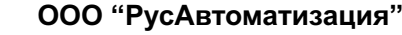